# **QGIS Application - Bug report #10445 Batch Processing - Select from open layers - number of rows**

*2014-06-03 03:31 PM - Pedro Venâncio*

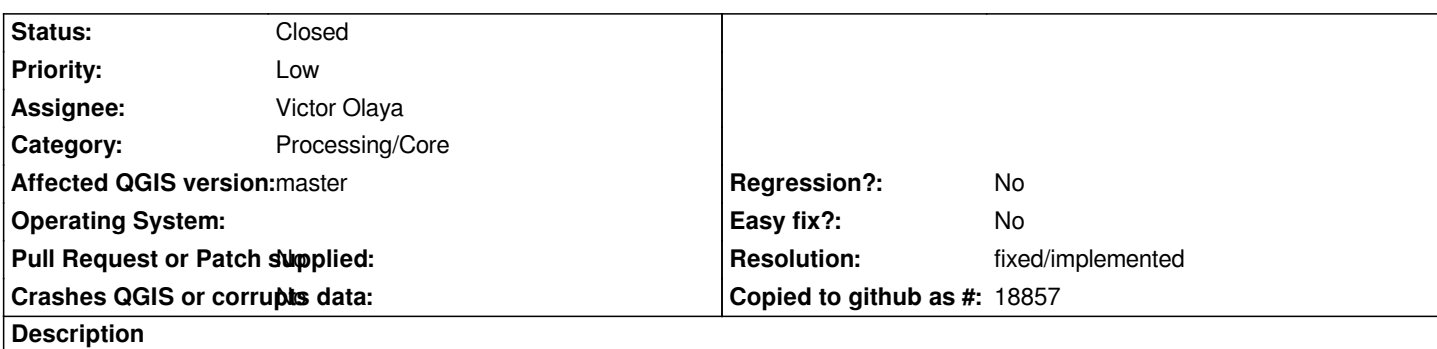

*Using "Select from open layers" option, opens "Multiple selection" window.*

*However, regardless of the number of layers that we select in this window, Processing always adds the maximum number of rows that are in Multiple selection, instead of the exact number of the selected layers.*

### **History**

## **#1 - 2014-06-28 07:45 AM - Jürgen Fischer**

*- Target version changed from Version 2.4 to Future Release - High Priority*

#### **#2 - 2014-12-11 01:46 AM - Alexander Bruy**

- *Resolution set to fixed/implemented*
- *Status changed from Open to Closed*

*Works as expected in master*

### **#3 - 2015-06-07 04:33 AM - Giovanni Manghi**

*- Category changed from 94 to Processing/Core*

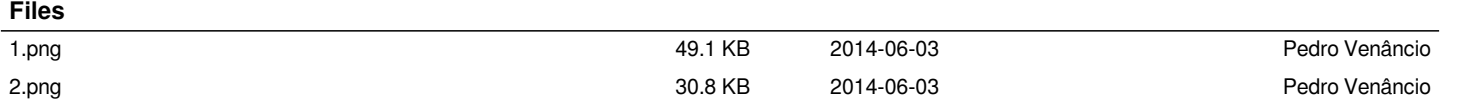